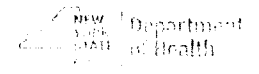

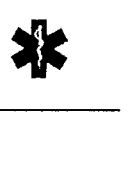

#### Bureau of Emergency Medical Services and Trauma Systems

TO: FROM: DATE: Mr. Chairman and the Systems Committee BEMS Operations Section May 10, 2017 SUBJECT: Operations Report

This represents a summary of activities the Operations Unit has been involved with since your last meeting. As you read through this report, please feel free to ask questions.

Early this year the Department announced that the Secure File Transfer (SFT) System on the DOH Health Commerce System (HCS) has been upgraded to Version 2.0. Regions are reminded that the Department will not conduct F&C reviews for applications it has not received a full copy of or any application submitted to a REMSCO & that has not been deemed "Complete". See attached handout for a copy of the SFT V2.0 Usage Guide.

The following are CON related actions submitted (or pending where indicated).

#### • Appeals to Article 30 actions currently at DOH Bureau of Adjudication

- Rockaway Volunteer Ambulance Corps, Inc. New Amb Svc
- Mercy EMS Expansion of Operating Territory
- Orchard Park Fire District Emergency Medical Services, Inc. Expansion of Operating Territory

#### • Certified Ambulance or ALSFR Service closures & Ceasing to Operate

- Holley Volunteer Ambulance, Inc. Surrendered Op Cert
- Churubusco Volunteer Fire Department, Inc. (Amb)- Ceased operating
- Berkshire Emergency Squad, Inc (ALSFR) Ceased operating
- East Branch Fire Department Ambulance Squad Ceased operating
- Edwards Fire Department Rescue Squad (Amb) Ceased operating
- Sodus Center Fire Company Emergency Squad (Amb) Ceased operating
- Woodhaven-Richmond Hill Volunteer Ambulance Corps, Inc. Ceased operating
- Municipal CON Declarations under A30 PHL 3008(7)(a)
	- City of Amsterdam (Amb) Declaration Pending

#### • Municipal CON Declarations under A30 PHL 3008(7)(a) Surrendered or Withdrawn

- Town of Willet (Amb) Declaration withdrawal pending
- Municipal conversions to permanent status (rollovers)
	- Town of Prattsville (Amb) Greene County Approved
	- Town of Lexington (Amb) Greene County-Approved
	- Town of Pittsfield (Amb) Otsego County Pending
- New "Traditional CON"Services Applying for A30 PHL Operating Authority
	- Watkins Glen International Pending
- New Services Approved Federal or Air Services
	- None

#### Bureau of Emergency Medical Services and Trauma Systems

#### • Transfers of Operating Authority completed or in process under A30 PHL 3010(2)

- Scottsville Rescue Squad, Village of, to Henrietta Volunteer Ambulance Service (CHS), Inc.
- Chili Volunteer Ambulance Service, Inc. to Henrietta Volunteer Ambulance Service (CHS), Inc.
- Lafayette Fire Department, Inc. to Lafayette Ambulance Department, Inc.
- Southern Oswego Volunteer Ambulance Corps to Oswego County Ambulance Service
- West Islip Fire Department to West Islip Fire District Pending
- S&S Ambulance Service to Mohawk Valley Ambulance Corp., Inc. Pending
- Manhasset-Lakeville Fire Dept to Manhasset-Lakeville Fire Dept Ambulance Unit, Inc. Pending

#### • Stock Transfers Under A30 PHL 3010(2)(c)

- Ownership Shares Transfer Approved for Oswego County Ambulance Service
- Ownership Shares Transfer Approved for Richmond County Ambulance Service

#### • Expansions of Operating Territory under A30 PHL 3008

- Scarsdale Volunteer Ambulance Corps Approved
- Marathon Area Volunteer Ambulance Corps, Inc. Approved
- Marcellus Ambulance Volunteer Emergency Service, Inc. Approved
- Central Orleans Volunteer Ambulance, Inc. Pending
- Strykersville Fire Department Pending

• Emergency Expansion of Operating Territory under A30 PHL 3010(1)(c)

• Emergency EOT in Oswego County approved 2/13/17 - resolved by TOA of SOVAC to OCAS

#### Other Non-Certified Services Recognized by DOH:

#### • BLSFR EMS Agency ID#'s issued

- Daemen College
- Sidney Fire Department
- Edwards Fire Department
- Sodus Center Fire Department
- Cragsmour Fire Department

#### • BLSFR EMS Agency ID#'s Deactivated/Archived

- Onondaga Nation Volunteer Fire Department #1072
- Plainville Fire District #1021
- Frankfort Center Fire Department #0764
- Nanticoke Fire Company, Inc. #0121
- North Boston Volunteer Fire Company, Inc. #8466
- East Campbell Fire Department, Inc. #0766

#### Other Items:

• EPI PEN LAW Change March 28, 2017

#### • Handouts & Attachments

• DOH Health Commerce System (HCS) Secure File Transfer V2.0 (SFT) User Guide

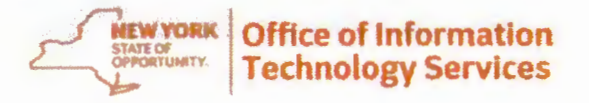

## Secure File Transfer 2.0 Quick Reference Guide

Secure File Transfer 2.0 (SFT) is a utility that provides solutions for the handling of sensitive information, including financial files, medical records, legal documents, personal data, etc. SFT securely collects, stores, manages, and distributes information between the NYS Health Commerce System (HCS) users. The utility will securely and easily transfer files and folders of up to 2GB in size between two or more users. It uses email addresses from the HCS Communications Directory to send and receive packages. Files remain on the HCS for 14 days. This utility is similar to your email system. It has an Inbox, Drafts, Sent, Templates and Trash mailboxes.

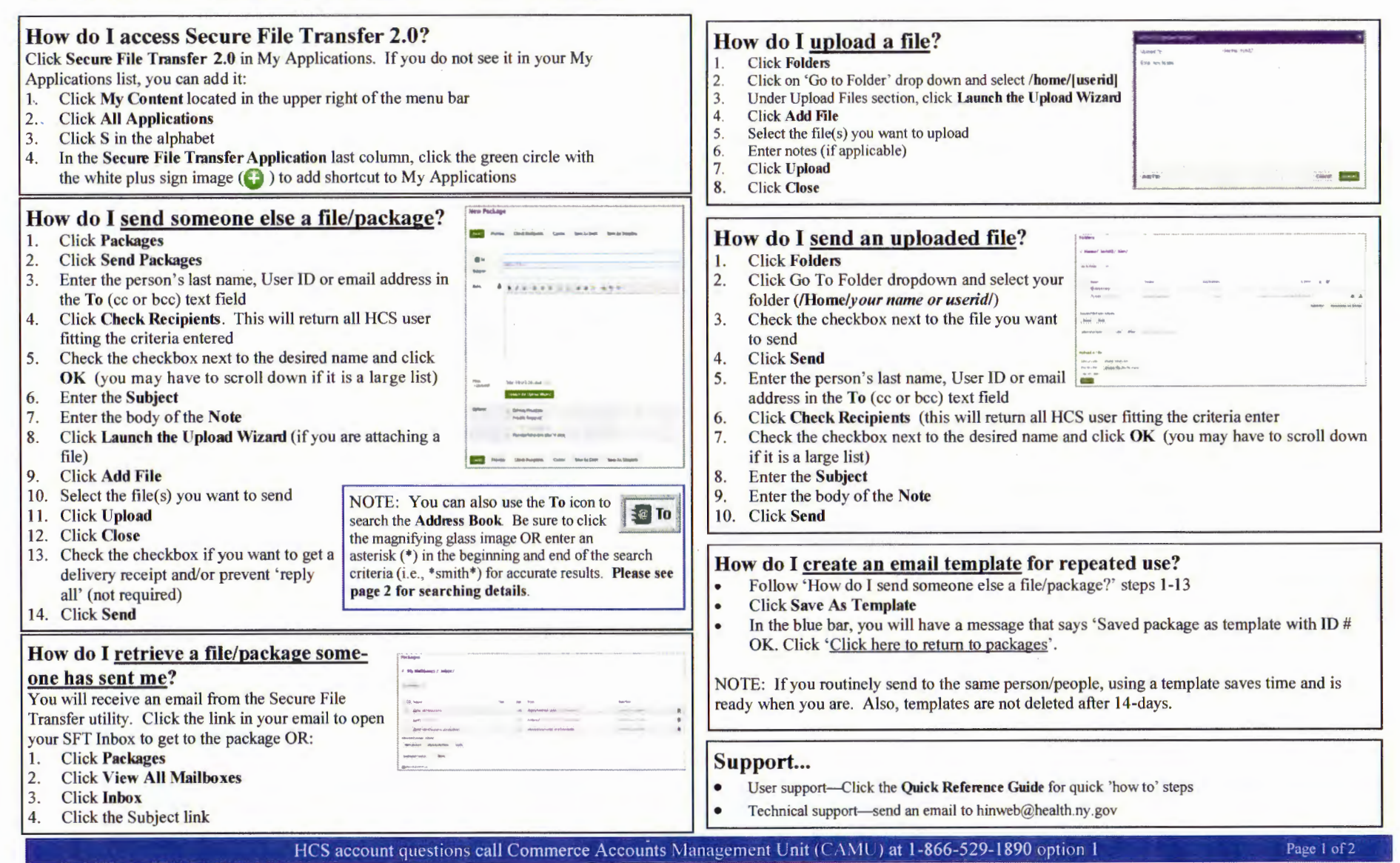

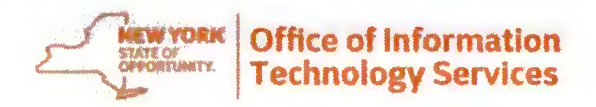

# $\frac{1}{\text{Newtones}}$  office of Information **Secure File Transfer 2.0**<br> $\frac{1}{\text{Dechnology Services}}$  Quick Reference Guide

### Additional information...

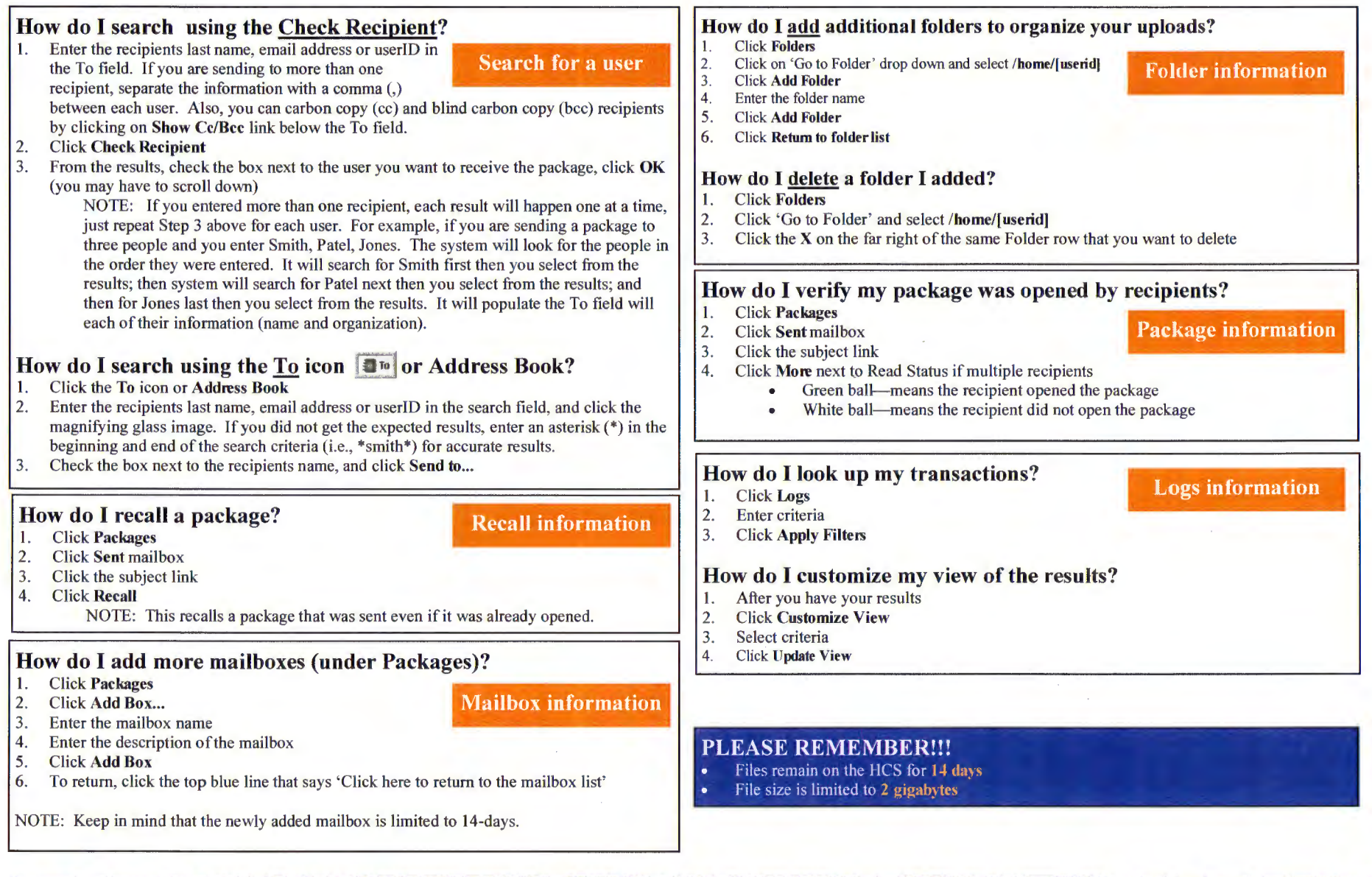